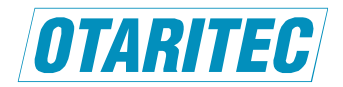

## **Lightwinder Commander V2 Ver.2.4.5**,**Ver.2.4.6** リリース・ノート

オタリテック株式会社 2023 年 4 月 21 日

## [ Ver.2.4.5 ]

Lightwinder Commander V2 (以下 LwcV2) Ver.2.4.5 をリリースいたしました. Ver.2.4.4 からの変更内容は下記の通りです. ※ 対応 OS は Windows 10 または Windows 11 の 64 ビットバージョンのみとなります.

### **1. Windows 11** 対応

LwcV2 Ver.2.4.5 は同 Ver.2.4.4 を現時点での最新環境でコンパイルし直した Windows 11 対応版になります. なお,インストール後,起動しようとすると「VCRUNTIME140\_1.dll が見つからないため、コードの実行を続行できません。 プログラムを再インストールすると、この問題が解決する可能性があります。」などのメッセージが表示され,強制終了となる 場合は,LwcV2 Ver.2.4.5 をインストールしたフォルダ (通常は C:¥Program Files¥Otaritec¥LwcV2\_245)にある vc\_redist.x64.exe を実行後, LwcV2 を再起動してください.

## **2.** ドライバー・ソフトウェアの変更

上記の通り Windows 11 対応とするのに伴い, 以下のドライバー・ソフトウェアについても現時点の最新バージョンに変更 しています.

- ・ インストール・フォルダに展開される USB⇔シリアル変換ドライバー(FTDI フォルダ)
- ・ ツール・メニューから起動される旧タイプ・ドングル用ドライバー・インストーラー

# [ Ver.2.4.6 ]

Lightwinder Commander V2 (以下 LwcV2) Ver.2.4.6 をリリースいたしました. Ver.2.4.5 からの変更内容は下記の通りです. "アプリケーション・エラー" とは「アプリケーションのコンポーネントで、ハンドルされていない例外が発生し...」で始まるメッセー ジの記されたダイアログボックスが表示されるエラーを指します.

## **1.** 修正された不具合

### **1-1** コメンタリー等ボックスの情報を含む設定ファイルを開くと **Warning!**が表示され,**LWB** 本体に設定をロードすることが

できない

備考: Warning! は「(行 ○○)チャンネル No.またはチャンネル数の値が範囲外です.」というメッセージです.

### **1-2 LwcV3**(**LWB-24/72** 用 **GUI** アプリケーション)用の設定ファイルを開くとアプリケーション・エラーが発生

備考: LwcV2 Ver.2.4.6 では LwcV3 用設定ファイルは開かない(「開く」を実行しても反応しない)ように修正しています.

#### **1-3** ヘルプ・メニューの「最新版の有無をチェック」をクリックすると **Warning!**が表示される

備考:Warning! は「オタリテック・ウェブサイト上のファイルにアクセスできませんでした」というメッセージです. ウェブサイ トとの連携機能は既に終了しており,LwcV2 Ver.2.4.6 では当該メニューを削除しています.